## Select Student > Portfolio

| neople Management                     |                             | Premier             | St. Thomas Aquinas Catholic Online<br>2021 | Catholic Online Academy<br>2021-2022   T3 |  |
|---------------------------------------|-----------------------------|---------------------|--------------------------------------------|-------------------------------------------|--|
|                                       | ne Doe 🛱 🛕<br>Delete Alerts |                     | Email Instructors Reports                  | Interests                                 |  |
| All  Substatus                        | Jane Doe                    |                     | 2. Select                                  | Medical<br>P/T Confei                     |  |
| District Wide Filter                  |                             | Student Contact     | Portfolio                                  | Portfolio<br>Religion                     |  |
|                                       |                             | Sdaughter@gmail.com |                                            | Report Car                                |  |
| Q Doe, Jane<br>Doe, Jane<br>1. Select | to                          |                     |                                            | Schedule<br>School                        |  |
| Student                               |                             |                     |                                            | School                                    |  |

## Select All Document Types Menu

|                                         |             |              |          |      |          |             |          |       | Interests      |
|-----------------------------------------|-------------|--------------|----------|------|----------|-------------|----------|-------|----------------|
| = All D                                 | ocument Typ | bes          |          |      | 🛱 Delete | 🛓 Download  | d 🥒 Edit | + Add | Medical        |
| Name                                    | Туре        | Date Added 🚽 | Added By | Year | Term     | Grade Level | Class    | Note  | P/T Conference |
|                                         | ~~          | Date Added   | Added by | rear | rem      | Grade Level | Class    | Note  | Portfolio      |
| Select All Docum                        | ent         |              |          |      |          |             |          |       | Religion       |
| Types Menu                              |             |              |          |      |          |             |          |       | Religion       |
| .,,,,,,,,,,,,,,,,,,,,,,,,,,,,,,,,,,,,,, |             |              |          |      |          |             |          |       | Report Card    |
|                                         |             |              |          |      |          |             |          |       | Schedule       |

Verify the Toggle for "View by all Staff" is set to (Green) and Click Anywhere in Shaded Area to Return to Previous Menu

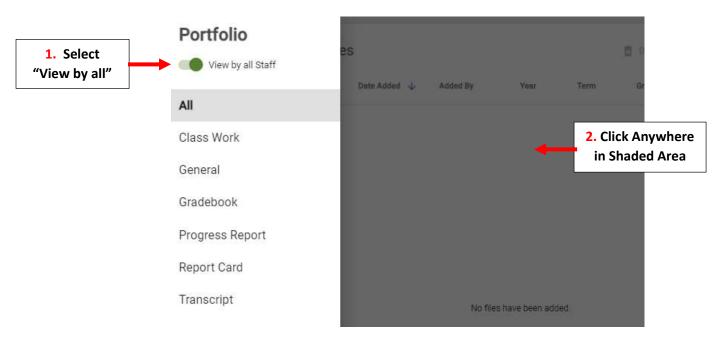

|                    | = | All Document Types |                 |              |  |  |  |
|--------------------|---|--------------------|-----------------|--------------|--|--|--|
|                    |   | Name               | Туре            | Date Added 🜙 |  |  |  |
|                    |   | 2023-2024          | Progress Report | Feb 8, 2024  |  |  |  |
|                    |   | 2023-2024          | Report Card     | Jan 30, 2024 |  |  |  |
|                    |   | 2023-2024          | Progress Report | Nov 22, 2023 |  |  |  |
| Select<br>Document |   | 20232024           | General         | Mar 27, 2023 |  |  |  |
|                    |   | 20232024           | General         | Mar 27, 2023 |  |  |  |
|                    |   | 12 Home I          | General         | Mar 27, 2023 |  |  |  |
|                    |   | Birth certifi      | General         | Mar 27, 2023 |  |  |  |
|                    |   | 20232024           | General         | Mar 27, 2023 |  |  |  |
|                    |   | 20232024           | General         | Mar 23, 2023 |  |  |  |
|                    |   | ICA report         | General         | Mar 23, 2023 |  |  |  |
|                    |   | 20232024           | General         | Mar 23, 2023 |  |  |  |